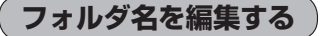

登録地点のフォルダ名を編集することができます。

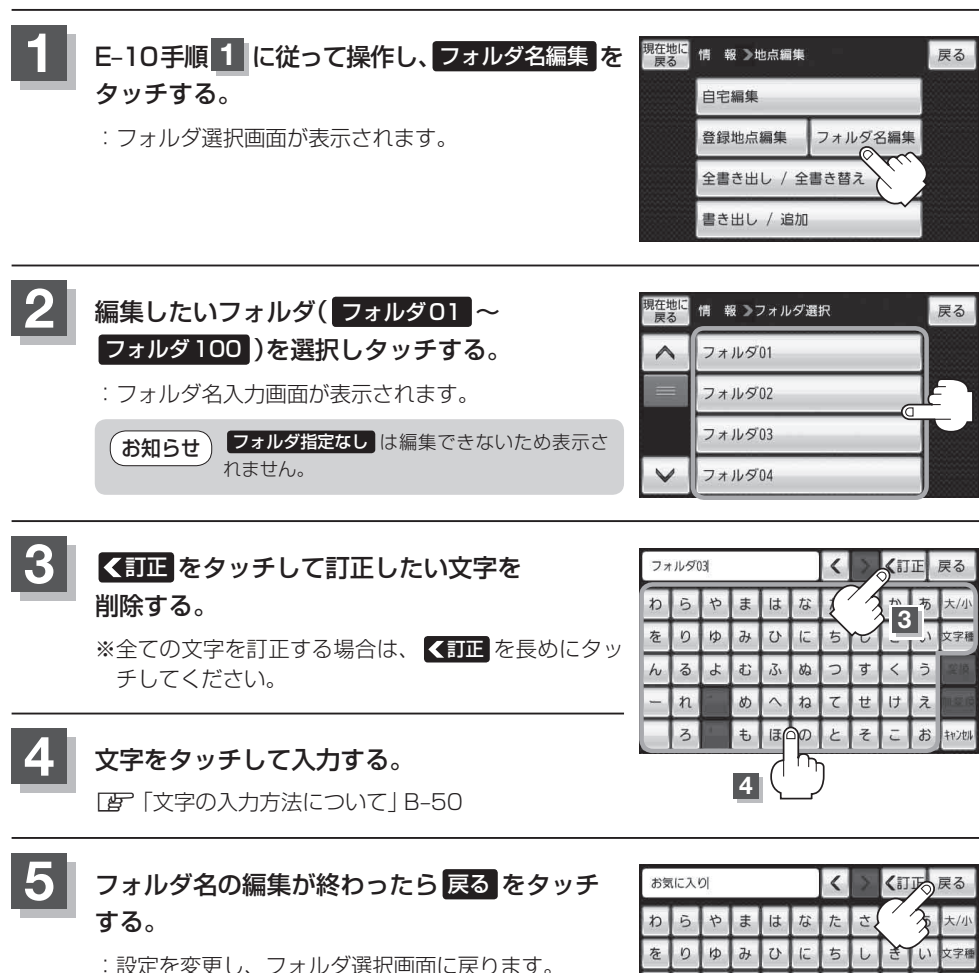

 $\hbar$  $\vec{\Phi}$  $\frac{1}{2}$ む  $31$ **dd**  $\supset$ す  $\langle$  $\overline{z}$  $n$ め  $\widehat{\phantom{a}}$  $\hbar$ て せ け  $\bar{z}$  $l\overline{a}$  $\overline{5}$  $\ddot{\tau}$  $\mathcal{D}$  $\overline{\epsilon}$ おキッッ r

**6** 現在地の地図画面に戻るときは、 現在地に戻る をタッチする。